## Строки

Строки в Python — это последовательности из символов. Строковую константу можно присвоить любой переменной или ввести с клавиатуры:

```
S1 = 'He110'S2 = input()
```
Напомним, что для двух строк определена операция сложения (конкатенации), также определена операция умножения строки на число. Узнать количество символов (длину строки) можно при помощи функции len:

```
print (len(S1))
```
Для S1, приведенной выше, будет напечатано число 5.

## Cрезы (slices)

Cpeз (slice) — извлечение из данной строки одного символа или некоторого фрагмента подстроки или подпоследовательности.

Есть три формы срезов. Самая простая форма среза: взятие одного символа строки, а именно, S[i] это срез, состоящий из одного символа, который имеет номер і, при этом считая, что нумерация начинается с числа 0. То есть если S='Hello', то  $S[0] == 'H', S[1] == 'e', S[2] == '1', S[3] == '1', S[4] == 'o'.$ 

Номера символов в строке (а также в других структурах данных: списках, кортежах) называются индексом

Если указать отрицательное значение индекса, то номер будет отсчитываться с конца строки, начиная с номера -1.

To ect  $S[-1] == 'o', S[-2] == '1', S[-3] == '1', S[-4] == 'e', S[-5] == 'H'.$ 

Или в виле таблины

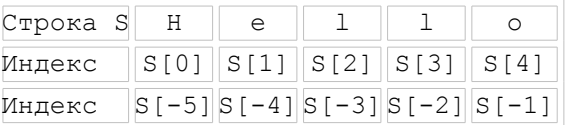

Если же номер символа в срезе строки S больше либо равен  $l$ en (S), или меньше, чем  $-l$ en (S), то при обращении к этому символу строки произойдет ошибка IndexError: string index out of range (индекс находится в недопустимом диапазоне).

Срез с двумя параметрами: S [a:b] возвращает подстроку из b-а символов, начиная с символа с индексом а, до символа с индексом b, не включая его(!!!). Например,  $S[1:4] == 'e11'$ , то же самое получится если написать  $S[-4:-1]$ . Можно использовать как положительные. так и отрицательные индексы в одном срезе, например, S [1:-1] — это строка без первого и последнего символа (срез начинается с символа с индексом 1 и заканчивается индексом  $-1$ , не включая его).

При использовании такой формы среза ошибки IndexError никогда не возникает. Например, срез S[1:5] вернет строку 'ello', таким же будет результат, если сделать второй индекс очень большим, например, S[1:100] (если в строке не более 100 символов).

Если опустить второй параметр (но поставить двоеточие), то срез берется до конца строки. Например, чтобы удалить из строки первый символ (его индекс равен 0, то есть взять срез, начиная с символа с индексом 1), то можно взять срез  $S[1:]$ , аналогично если опустить первый параметр, то срез берется от начала строки. То есть удалить из строки последний символ можно при помощи среза S[:-1]. Срез S[:] совпадает с самой строкой S.

Если задать срез с тремя параметрами  $S[a:b:d]$ , то третий параметр задает шаг, как в случае с функцией range, то есть будут взяты символы с индексами a, a+d, a+2\*d и т.д. При задании значения третьего параметра, равному 2, в срез попадет кажый второй символ, а если взять значение среза, равное -1, то символы будут идти в обратном порядке. Перевернуть всю строку можно с помощью среза S [::-1].

## Методы

Метод — это функция, применяемая к объекту, в данном случае — к строке.

Метод вызывается в виде

```
Имя объекта. Имя метода (параметры)
```
Haпример, S. find ("e") — это применение к строке S метода find с одним параметром "e".

Meroд find находит в данной строке (к которой применяется метод) данную подстроку (которая передается в качестве параметра). Функция возвращает индекс первого вхождения искомой подстроки. Если же подстрока не найдена, то метод возвращает значение -1. Например:

```
>> S = 'Hello'
\gg print (S.find ('e'))
\mathbf{1}\gg print (S.find ('11'))
\mathcal{P}\gg print (S.find ('L'))
-1
```
Аналогично, метод rfind возвращает индекс последнего вхождения данной строки ("поиск справа").

```
>> S = 'He110'\gg print (S.find ('1'))
\overline{2}\gg print (S. rfind ('1'))
\mathcal{L}
```
Если вызвать метод find с тремя параметрами S.find( $T$ , a, b), то поиск будет осуществляться в срезе S[a:b]. Если указать только два параметра S.find(T, a), то поиск будет осуществляться в срезе S[a:], то есть, начиная с символа с индексом а и до конца строки. Метод S.find(T, a, b) возращает индекс в строке S, а не индекс относительно среза.

Метод replace заменяет все вхождения одной строки на другую.

Формат: S. replace (old, new) - заменить в строке S все вхождения подстроки old на подстроку пем.

Пример:

```
>>> 'Hello'.replace('l', 'L')
' H \oplus L L \oplus L
```
Если методу replace задать еще один параметр: S. replace (old, new, count), то заменены будут не все вхождения, а только не больше, чем первые count из них.

```
>>> 'Abrakadabra'.replace('ra', 'rA', 1)
'AbrAkadabra'
```
Метод replace по сути единственный способ изменить что-либо в строке, так как присваивания отдельным ее элементам вида S[i] = '<символ>' недопустимы.

Merog count подсчитывает количество вхождений одной строки в другую строку. Простейшая форма вызова S. count (T) возвращает число вхождений строки Т внутри строки S. При этом подсчитываются только непересекающиеся вхождения, например:

```
>>> 'Abracadabra'.count('a')
>>> ('a' * 100000).count ('aa')50000
```
При указании трех параметров S. count (T, a, b), будет выполнен подсчет числа вхождений строки Т в срез S [a:b].

## **Задачи и указания к ним**

Так как аналогов срезам и многим методам работы со строками в других языках программирования нет, мы предлагаем всем выполнять эти задания на Python (см. урок 1 для ссылок на необходимое программное обеспечение). Тогда большинство задач можно решить без использования циклов.

**A: 3735** В этой задаче при отладке для каждого среза проверяйте ответ для строки как четной длины, так и нечетной.

**B: 3737** При решении этой задачи для определения границы между частями строки нельзя использовать инструкцию if.

**C: 3738** При решении этой задачи на Python нельзя пользоваться циклами и инструкцией if.

**D: 3740** При решении этой задачи нельзя использовать метод count.

- **E: 3736**
- **F: 3742**
- **G: 3746**
- **H: 723**
- **I: 1181**
- **J: 111857**